AutoCAD Crack License Key Free [Mac/Win] (Final 2022)

## **Download**

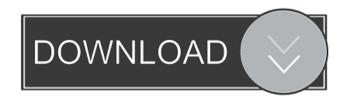

## **AutoCAD Free Download**

This hands-on, in-depth guide will help you get up and running with AutoCAD with little to no programming experience. You will learn to •How to navigate the main drawing windows •How to work with blocks and text •How to select objects •How to add and modify dimensions •How to add to and modify objects •How to work with drawing grids and guides •How to work with entities

- •How to add to and modify drawings •How to rotate, scale, and skew •How to create layouts
  - •How to work with ViewCube, the 3D view
- •How to add drawings to sheets •How to save drawings to files and formats •How to create and edit drawings •How to work with views
  - •How to manage file paths •How to make accurate drawing projections •How to work with drawings in edit mode •How to edit drawings •How to edit entities and blocks
    - •How to create and edit drawings •How to work with AutoCAD's coordinate system
- How to make better-looking drawings
   How to work with tools
   How to animate drawings
- •How to work with layouts and grids •How to work with 3D objects •How to change views
  - •How to work with text •How to work with layers •How to apply and edit 2D patterns
- •How to work with solids and surfaces •How

to work with surface modifiers •How to work with line styles •How to work with styles and layers •How to work with text, fonts, and settings •How to work with dimension styles •How to work with the 3D camera •How to work with special drawing tools •How to work with a drawing table •How to work with annotations •How to work with regular expressions •How to work with annotations and dialog boxes •How to work with block styles •How to work with the DesignCenter How to work with graphics tablets and hardware •How to work with the graphical user interface (GUI) •How to work with tools •How to work with preferences and preferences •How to work with the

**AutoCAD Crack** 

Feature packs and updates AutoCAD Cracked Accounts includes numerous feature packs that extend the functionality of AutoCAD Full Crack. In many cases, there are several different feature packs for a particular AutoCAD version. For example, there are 9 feature packs for AutoCAD 2007 and 9 for AutoCAD 2009. AutoCAD 2014 and later use three different feature packs. Features in a feature pack that are used can be switched off and on by the user. Several other types of updates, such as service packs and security updates, also become available. References Further reading Ben Ali, M. A. "How to Connect to an AutoCAD database", 2013. Brogdon, Keith. "Autodesk AutoCAD 2014: A Poser for the Modern Engineer", 1992 Brogdon, Keith. "Autodesk AutoCAD Bible", 1986 Brogdon, Keith. "Autodesk AutoCAD

4 / 13

Alignments", 2011 Brogdon, Keith. "How to save the alignment data in AutoCAD", 1991 Coutts, John. "AutoCAD Tips: A guide for efficient design", 2006 Edwards, George T. "Autodesk AutoCAD: Build Projects with Schedules and Forecasts", 2011 Evans, Jim and David Cook. "Practical Autodesk AutoCAD: The complete guide to CAD software", 2003 Fitzgibbon, Bill. "AutoCAD: From Beginner to Advanced", 2009 Howard, Martin and Martin Edwards. "Advanced AutoCAD: Beyond the Basics", 2004 Leinberger, Thomas F. "3D AutoCAD For Design Professionals", 1999 External links Official AutoCAD website Official AutoCAD User Guide Official AutoCAD Developer Center Autodesk Developer Hub Autodesk Exchange AutoCAD Plugin Store Category: Computer-aided design software

5 / 13

Category: Computer-aided design software for WindowsWelcome to the Millennium Line 2010 Light Train upgrade project page! This is a joint project between the City of Toronto and Metrolinx, a provincial government organization which oversees the development of all public transit in the Greater Toronto and Hamilton Area. This project will significantly improve safety and reliability of the transit service for riders. These upgrades include, but are not limited to, improved accessibility, new overhead wiring, lighting, and turnouts. Please watch for updates to this page as the project unfolds. 5b5f913d15

You are ready to add your created key - Go to the Autodesk menu to look for "Preferred License" and select your newly created key. -Start your Autocad application. Effect of in vivo ascorbic acid administration on toxicity, liver enzyme levels, and thiobarbituric acidreactive substances in blood of broiler chickens. An experiment was conducted to evaluate the effect of an in vivo ascorbic acid (AA) administration on the lipid peroxidation of broiler chickens. One hundred and twentysix-day-old male broiler chickens were randomly divided into five groups: control group, and three AA-treated groups. The birds in the AA-treated groups received AA at a dose of either 250, 375, or 500 mg/kg of body weight, respectively, through drinking water

for 7 days. The birds were slaughtered 24 h after AA administration. The levels of thiobarbituric acid-reactive substances (TBARS), the activities of liver enzymes, and the total number of white blood cells (WBCs) were measured. The thiobarbituric acid (TBA) levels in serum, liver, and spleen of the control group (1.07, 1.70, and 1.64 microM/g, respectively) were significantly higher (P0.05) by AA treatment. The numbers of WBCs and the total WBC count were not significantly different among the control and AA-treated groups (P>0.05). Results indicated that in vivo AA administration had an ameliorative effect on lipid peroxidation in broiler chickens. This was associated with reduction in TBA levels in blood, liver, and spleen, as well as the absence of adverse effect on the activities of liver enzymes.Q: In OneNote for Mac, is there any

way to show a particular page in the browser view? In the "one note view" in OneNote for Mac, is there any way to navigate to a particular page? For example, say I'm in the

What's New in the AutoCAD?

Add custom attributes to your AutoCAD drawings, such as customer colors or return products. (video: 2:28 min.) Graphical Layer Imports: Load layers with any kind of graphics and insert them into drawings. (video: 3:14 min.) Use Graphical Layer Imports in place of the Clipboard to copy layers or graphic objects from one drawing to another, such as exporting a Logo image from a textbox layer. Layers and layers Groups: You can use layers, layer groups, or any other symbols as decoration on your drawings. Customize layers

and layer groups so they automatically update or act differently according to their associated symbols. (video: 3:10 min.) Markup and Content Layer Groups: You can assign colors, fills, linetypes, and styles to layer groups. (video: 2:21 min.) You can place content layers in the same context as other types of layers, such as applying a graphic effect to the underlying content layer. (video: 2:22 min.) Work with Vector Symbols: Draw symbols in your AutoCAD drawings directly on your screen, without having to import the symbols into the drawing. (video: 2:37 min.) AutoCAD is the global leader in 2D CAD for architects and engineers. With AutoCAD 2023, you can design and update your entire project with a single integrated application. Optimize your team's productivity with new searchable commands, more advanced symbols and

tooltips, the new Markup Assistant tool to send feedback and add comments to drawings, and new enhancements to import, vector, and other symbols and documents. Plus, keep your project organized with customizable layers and layers groups, work more efficiently with Graphical Layer Imports, and save time with a host of new tools and workflows.Q: Could not find or load main class in android I am starting an activity from a background service using android.intent.action.BOOT COMPLETED. The command is "startService(intent). But I get an error that says: "Could not find or load main class". The error is in the AndroidManifest file: I

11 / 13

## **System Requirements:**

Minimum: OS: Windows 7/8/8.1/10

Processor: Intel Core i3 2.0Ghz or better

Memory: 8GB RAM Graphics: Nvidia

GeForce 320M 1GB or better DirectX:

Version 9.0 Network: Broadband Internet

connection Storage: 30GB available space

Additional Notes: Notes: Converting from older versions will not be supported. We

recommend this game on high settings with as

many cores as you can afford to allocate.

## Related links:

https://dbsangola.com/wp-content/uploads/2022/06/albinev.pdf

http://thenexteverything.com/wp-content/uploads/2022/06/barkign.pdf

 $\underline{https://censorshipfree.net/upload/files/2022/06/cFZ9z9iQizJIedH314cN\_07\_91ea874d33b7b48435b99f5d245444d5\_file.pdf}$ 

https://banehgallery.com/autocad-2021-24-0-crack-free-latest-2022/

https://boardingmed.com/2022/06/07/autocad-crack-april-2022/

https://ssministries.com/autocad-20-0-crack-download-3264bit-latest-2022/

 $\underline{https://ciying.info/wp\text{-}content/uploads/2022/06/enrwoma.pdf}$ 

https://houstonhousepc.com/autocad-23-0-crack-torrent-free-download/

 $\underline{https://lutce.ru/wp\text{-}content/uploads/2022/06/autocad.pdf}$ 

https://ikatmarketing.com/wp-content/uploads/2022/06/xylecele.pdf

https://www.raven-guard.info/autocad-2019-23-0-crack-free-download/

https://social.urgclub.com/upload/files/2022/06/Hxau8jefHuAvpKWSLtVx 07 91ea874d33b7b48435b99f5d245444d5 file.pdf

https://wakelet.com/wake/vPrirN91jOqiskaWd6wHY

https://myhomemart.net/autocad-crack-incl-product-key-free-download-x64-2022/diet-guide/

https://thelifeofbat.com/wp-content/uploads/2022/06/AutoCAD.pdf
https://arlingtonliquorpackagestore.com/autocad-24-1-crack-pc-windows-latest/
https://cch2.org/portal/checklists/checklist.php?clid=8932
http://nynyroof.com/wp-content/uploads/2022/06/AutoCAD.pdf
https://biorepo.neonscience.org/portal/checklists/checklist.php?clid=3092
https://luxurygamingllc.com/autocad-download-for-windows-march-2022/